## Package 'VaSP'

May 9, 2024

<span id="page-0-0"></span>Type Package

Version 1.16.0

- Title Quantification and Visualization of Variations of Splicing in Population
- Description Discovery of genome-wide variable alternative splicing events from short-read RNA-seq data and visualizations of gene splicing information for publication-quality multi-panel figures in a population. (Warning: The visualizing function is removed due to the dependent package Sushi deprecated. If you want to use it, please change back to an older version.)

#### URL <https://github.com/yuhuihui2011/VaSP>

#### BugReports <https://github.com/yuhuihui2011/VaSP/issues>

License GPL  $(>= 2.0)$ 

**Depends**  $R$  ( $>= 4.0$ ), ballgown

Imports IRanges, GenomicRanges, S4Vectors, parallel, matrixStats, GenomicAlignments, GenomeInfoDb, Rsamtools, cluster, stats, graphics, methods

Suggests knitr, rmarkdown

VignetteBuilder knitr

biocViews RNASeq, AlternativeSplicing, DifferentialSplicing, StatisticalMethod, Visualization, Preprocessing, Clustering, DifferentialExpression, KEGG, ImmunoOncology

Encoding UTF-8

LazyData false

RoxygenNote 7.1.1

git\_url https://git.bioconductor.org/packages/VaSP

git branch RELEASE 3 19

git\_last\_commit 96d1dec

git\_last\_commit\_date 2024-04-30

Repository Bioconductor 3.19

#### <span id="page-1-0"></span>Date/Publication 2024-05-08

```
Author Huihui Yu [aut, cre] (<https://orcid.org/0000-0003-2725-1937>),
     Qian Du [aut] (<https://orcid.org/0000-0003-3864-8745>),
     Chi Zhang [aut] (<https://orcid.org/0000-0002-1827-8137>)
```
Maintainer Huihui Yu <yuhuihui2011@foxmail.com>

### **Contents**

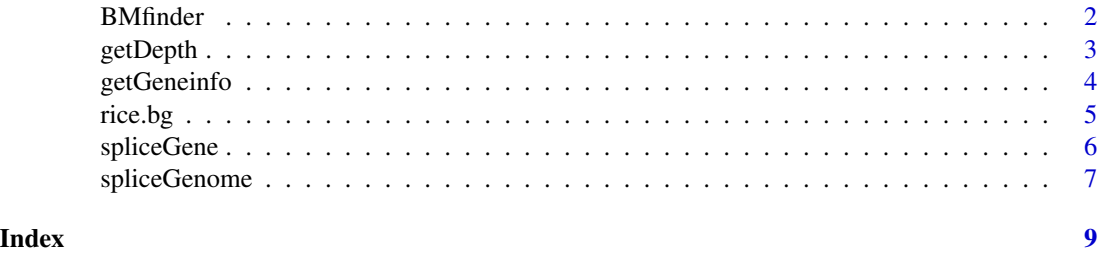

BMfinder *Discover bimodal distrubition features*

#### Description

Find bimodal distrubition features and divide the samples into 2 groups by k-means clustering.

#### Usage

BMfinder(x, p.value =  $0.01$ , maf =  $0.05$ , miss =  $0.05$ , fold =  $2$ , log = FALSE,  $cores = detectCores() - 1)$ 

#### Arguments

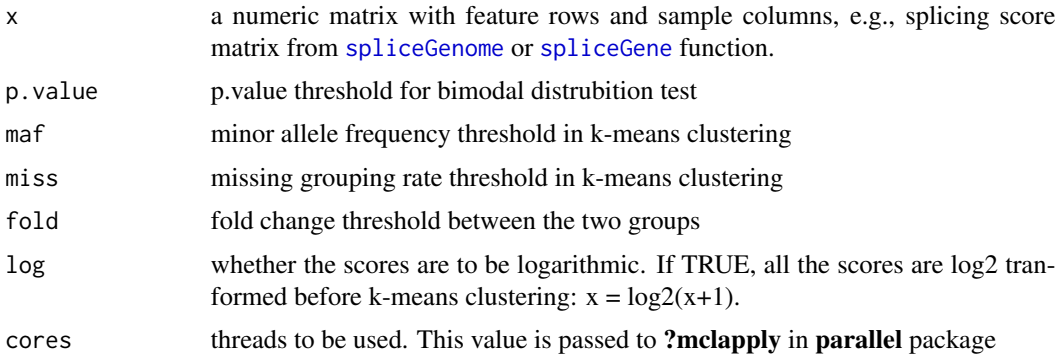

#### Details

The matrix contains 1, 2 and NA, and values of 'x' in group 2 are larger than group 1.

#### <span id="page-2-0"></span>getDepth 3

#### Value

a matrix with feature rows and sample columns.

#### Examples

```
data(rice.bg)
score<-spliceGene(rice.bg,'MSTRG.183',junc.type='score')
score<-round(score,2)
as<-BMfinder(score,cores=1) # 4 bimodal distrubition features found
##compare
as
score[rownames(score)%in%rownames(as),]
```
getDepth *Get Read Depth*

#### Description

Get read depth from a BAM file (in bedgraph format)

#### Usage

getDepth(x, chrom, start, end)

#### Arguments

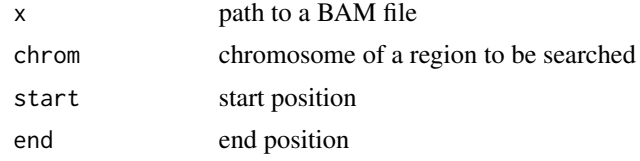

#### Value

a data.frame in bedgraph file format.

#### Examples

```
path <- system.file('extdata',package='VaSP')
bam_files<-list.files(path,'bam$')
bam_files
depth<-getDepth(file.path(path, bam_files[1]), 'Chr1',
                start=1171800, end=1179400)
head(depth)
# library(Sushi)
```
# plotBedgraph(depth,'Chr1',chromstart=1171800, chromend=1179400,yaxt='s')

<span id="page-3-0"></span>4 getGeneinfo

```
# mtext('Depth',side=2,line=2.5,cex=1.2,font=2)
# labelgenome('Chr1',1171800,1179400,side=1,scipen=20,n=5,scale='Kb')
```
getGeneinfo *Get Gene Informaton from a ballgown object*

#### Description

Get gene informaton from a ballgown object by genes or by genomic regions

#### Usage

```
getGeneinfo(genes = NA, bg, chrom, start, end, samples = sampleNames(bg),
            trans.select = NA)
```
#### Arguments

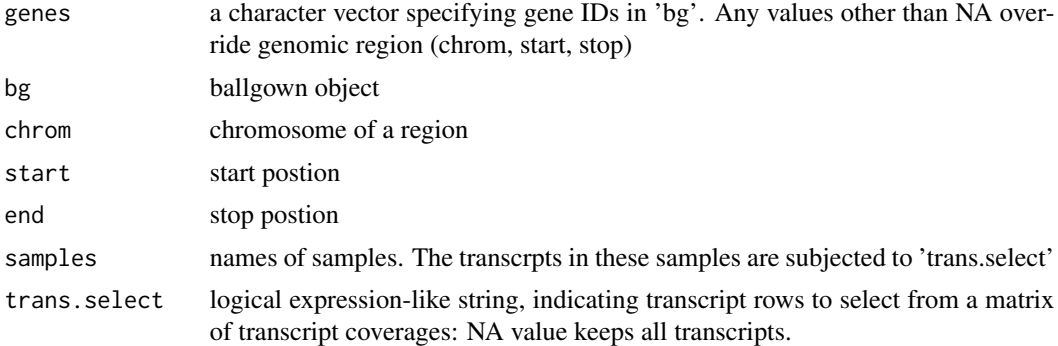

#### Value

a data.frame in bed-like file format

#### Examples

```
data(rice.bg)
unique(geneIDs(rice.bg))
```

```
gene_id <- c('MSTRG.181', 'MSTRG.182', 'MSTRG.183')
geneinfo <- getGeneinfo(genes=gene_id,rice.bg)
trans <- table(geneinfo$name) # show how many exons each transcript has
trans
```

```
# library(Sushi)
# chrom = geneinfo$chrom[1]
# chromstart = min(geneinfo$start) - 1e3
# chromend = max(geneinfo$stop) + 1e3
# color = rep(SushiColors(2)(length(trans)), trans)
```
#### <span id="page-4-0"></span>rice.bg 5

```
# par(mar=c(3,1,1,1))
# plotGenes(geneinfo, chrom, chromstart, chromend, col = color, bheight = 0.2,
# bentline = FALSE, plotgenetype = 'arrow', labeloffset = 0.5)
# labelgenome(chrom, chromstart , chromend, side = 1, n = 5, scale = 'Kb')
```
rice.bg *Rice ballgown object*

#### Description

Small ballgown object created with a subset of rice RNAseq data, for demonstration purposes

#### Format

a ballgown object with 33 transcripts and 6 samples

#### Details

The raw RNA-seq data were screened and trimmed using Trimmomatic (Bolger et al., 2014) and RNA-seq mapping, transcript assembly, and quantification were conducted with HISAT, StringTie, and Ballgown by following the method described by Pertea et al. (Pertea et al., 2016). The rice.bg is a subset ballgown object with 33 transcripts and 6 samples [\(Yu et al., 2021\)](https://doi.org/10.1111/nph.17189).

#### Source

The raw RNA-seq data were from the project of variation in transcriptional responses to salt stress in rice (SRA Accession: [SRP106054\)](https://trace.ncbi.nlm.nih.gov/Traces/sra/?study=SRP106054)

#### References

Yu, H., Du, Q., Campbell, M., Yu, B., Walia, H. and Zhang, C. (2021), Genome-wide discovery of natural variation in pre-mRNA splicing and prioritising causal alternative splicing to salt stress response in rice. New Phytol. <https://doi.org/10.1111/nph.17189>

Bolger, A.M., Lohse, M., and Usadel, B. (2014). Trimmomatic: a flexible trimmer for Illumina sequence data. Bioinformatics 30, 2114-2120.

Pertea, M., Kim, D., Pertea, G.M., Leek, J.T., and Salzberg, S.L. (2016). Transcript-level expression analysis of RNA-seq experiments with HISAT, StringTie and Ballgown. Nat Protoc 11, 1650-1667.

#### Examples

data(rice.bg) rice.bg # ballgown instance with 33 transcripts and 6 samples

<span id="page-5-1"></span><span id="page-5-0"></span>

#### Description

Calculate splicing Scores from ballgown object for a given gene. This function can only calculate one gene. Please use function [spliceGenome](#page-6-1) to obtain genome-wide splicing scores.

#### Usage

```
spliceGene(bg, gene, samples = sampleNames(bg), junc.type = c("score", "count"),
            trans.select = "rowMaxs(x) >=1", junc.select = "rowMaxs(x) >=5")
```
#### **Arguments**

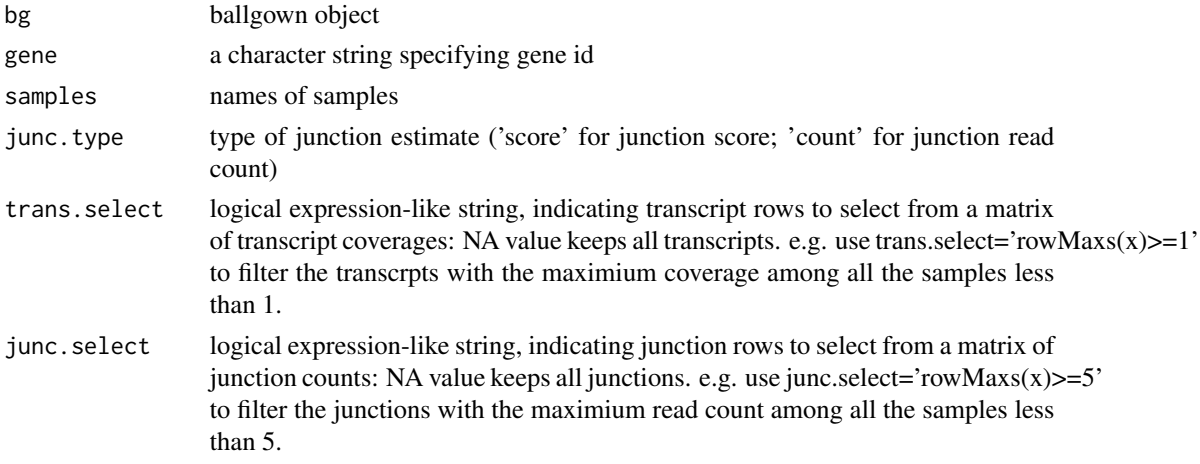

#### Details

score = junction count/gene-level per base read coverage. Row functions for matrices are useful to select transcripts and junctions. See [matrixStats](#page-0-0) package.

#### Value

a matrix of junction scores with intron rows and sample columns.

#### References

Yu, H., Du, Q., Campbell, M., Yu, B., Walia, H. and Zhang, C. (2021), Genome-wide discovery of natural variation in pre-mRNA splicing and prioritising causal alternative splicing to salt stress response in rice. New Phytol. <https://doi.org/10.1111/nph.17189>

#### See Also

[spliceGenome](#page-6-1), which calculates splicing scores in whole genome.

#### <span id="page-6-0"></span>spliceGenome 7

#### Examples

```
data(rice.bg)
rice.bg
head(geneIDs(rice.bg))
score<-spliceGene(rice.bg,'MSTRG.183',junc.type='score')
count<-spliceGene(rice.bg,'MSTRG.183',junc.type='count')
## compare
tail(score)
tail(count)
## get intron structrue
intron<-structure(rice.bg)$intron
intron[intron$id%in%rownames(score)]
```
<span id="page-6-1"></span>spliceGenome *Calculate Genome-wide Splicing Scores*

#### Description

Calculate splicing scores from ballgown objects for all genes.

#### Usage

```
spliceGenome(bg, gene.select = "rowQuantiles(x,probs = 0.05)>=1",
            \text{intron.select} = "rowQuantiles(x,probs = 0.95) \ge 5")
```
#### Arguments

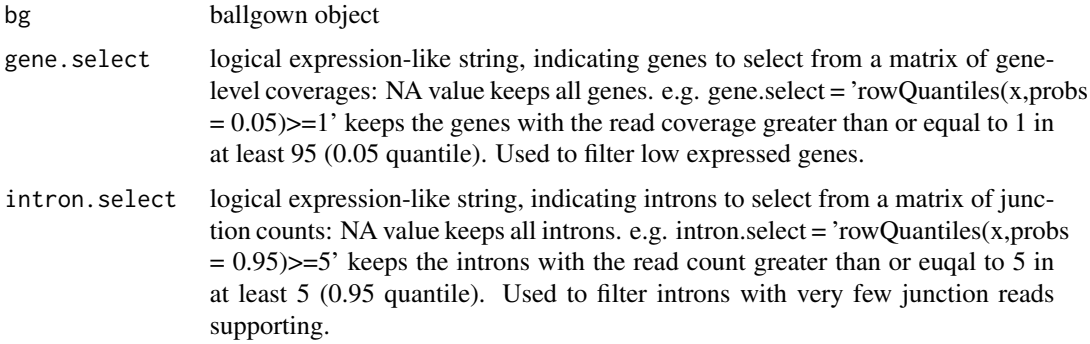

#### Details

score = junction count/gene-level per base read coverage. Row functions for matrices in [matrixStats](#page-0-0) package are useful to select genes and introns.

#### <span id="page-7-0"></span>Value

a list of two elelments: 'score' is matrix of intron splicing scores with intron rows and sample columns and 'intron' is a [GRanges](#page-0-0) object of intron structure. See [structure](#page-0-0) in ballgown package

#### References

Yu, H., Du, Q., Campbell, M., Yu, B., Walia, H. and Zhang, C. (2021), Genome-wide discovery of natural variation in pre-mRNA splicing and prioritising causal alternative splicing to salt stress response in rice. New Phytol. <https://doi.org/10.1111/nph.17189>

#### See Also

[spliceGene](#page-5-1), which calculates splicing scores in one gene.

#### Examples

data(rice.bg) rice.bg

splice<-spliceGenome(rice.bg,gene.select=NA,intron.select=NA) names(splice)

head(splice\$score) splice\$intron

# <span id="page-8-0"></span>Index

∗ datasets rice.bg, [5](#page-4-0) BMfinder, [2](#page-1-0) getDepth, [3](#page-2-0) getGeneinfo, [4](#page-3-0) GRanges, *[8](#page-7-0)* matrixStats, *[6,](#page-5-0) [7](#page-6-0)* rice.bg, [5](#page-4-0) spliceGene, *[2](#page-1-0)*, [6,](#page-5-0) *[8](#page-7-0)* spliceGenome, *[2](#page-1-0)*, *[6](#page-5-0)*, [7](#page-6-0) structure, *[8](#page-7-0)*